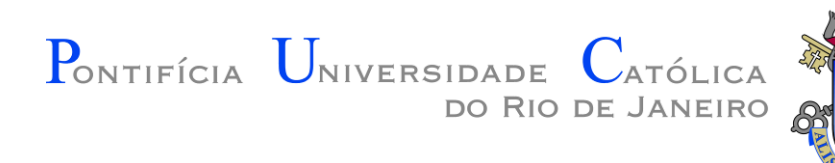

# INF 1771 – Inteligência Artificial

#### Aula 15 – Redes Neurais 2016.1

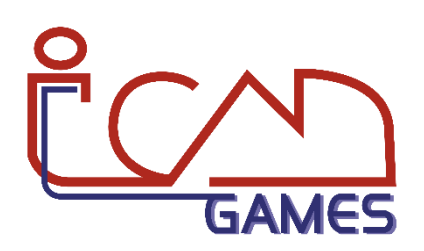

Prof. Augusto Baffa

<abaffa@inf.puc-rio.br>

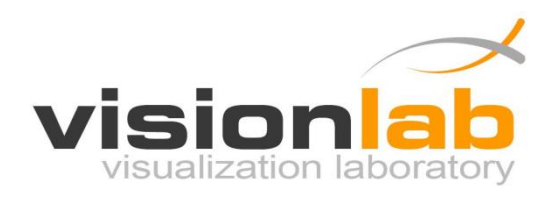

# Formas de Aprendizado

#### • **Aprendizado Supervisionado**

- Árvores de Decisão.
- K-Nearest Neighbor (KNN).
- Support Vector Machines (SVM).
- **Redes Neurais.**
- Aprendizado Não Supervisionado
- Aprendizado Por Reforço

- **Redes Neurais** podem ser consideradas um paradigma diferente de computação.
- Inspirado na **arquitetura paralela** do cérebro humano.
	- Elementos de processamento simples.
	- Grande grau de interconexões.
	- Interação adaptativa entre os elementos.

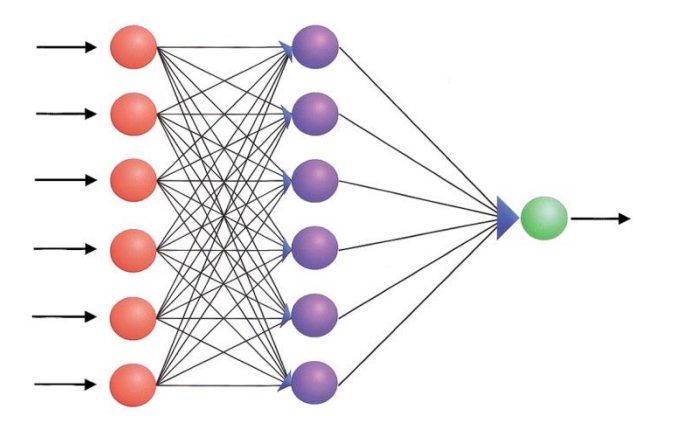

- No cérebro, o **comportamento inteligente** é uma propriedade emergente de um grande número de **unidades simples** (ao contrário do que acontece com regras e algoritmos simbólicos).
- Neurônios ligam e desligam em alguns milissegundos, enquanto o hardware atual faz o mesmo em nano segundos.
	- Entretanto, o cérebro realiza tarefas cognitivas complexas (visão, reconhecimento de voz) em décimos de segundo.
- O cérebro deve estar utilizando um **paralelismo massivo**.

• O **cérebro humano** tem sido extensamente estudado, mas ainda não somos capazes de **entender completamente** o seu funcionando.

• O cérebro é **muito complexo**, até mesmo o comportamento de um simples **neurônio** é bem complexo.

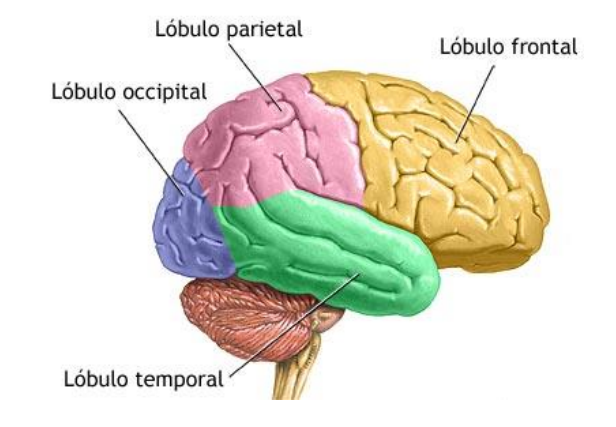

# **Neurônio**

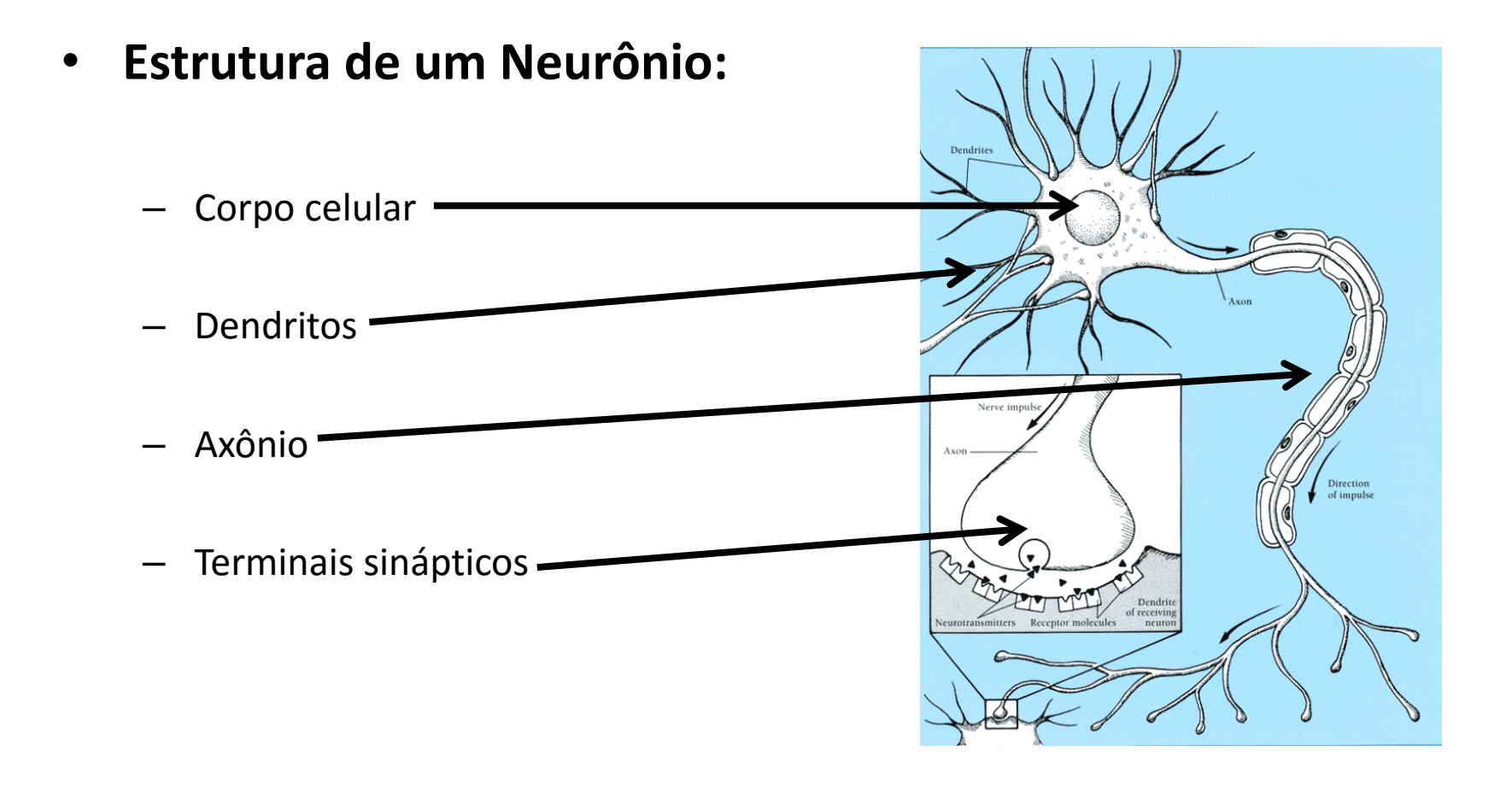

# Funcionamento de um Neurônio

- Através dos **dentritos**, o neurônio recebe sinais de outros neurônios a ele conectados por meio das **sinapses**.
- Os sinais são acumulados no **corpo** do neurônio.
- Quando a soma dos sinais passa de um certo limiar (~ 50mV) um sinal é propagado no **axônio**.
- As **sinapses** tem um peso que pode ser:
	- excitatório: incrementam a soma dos sinais.
	- inibidor: decrementam.

- **Características do Cérebro Humano:**
	- $-10^{11}$ neurônios.
	- Cada neurônio tem em media 10<sup>4</sup> conexões.
	- Milhares de operações por segundo.
	- Neurônios morrem frequentemente e nunca são substituídos.
	- Reconhecimento de faces em aproximadamente 0.1 segundos.

- O **cérebro humano** é bom em:
	- Reconhecer padrões,
	- Associação,
	- Tolerar ruídos...
- O **computador** é bom em:
	- Cálculos,
	- Precisão,
	- Lógica.

• Formas mais básicas de **aprendizado** em Redes Neurais:

- **Perceptron**: Algoritmo para aprendizagem de redes neurais simples (uma camada) desenvolvido nos anos 50.
- **Backpropagation**: Algoritmo mais complexo para aprendizagem de redes neurais de múltiplas camadas desenvolvido nos anos 80.

# Aprendizagem de Perceptron

- Usa-se um conjunto de **exemplos de treinamento** que dão a saída desejada para uma unidade, dado um conjunto de entradas.
- O objetivo é **aprender pesos** sinápticos de tal forma que a unidade de saída produza a saída correta pra cada exemplo.
- O algoritmo faz atualizações iterativamente até chegar aos **pesos corretos**.

#### Perceptron

• Unidade de Threshold Linear

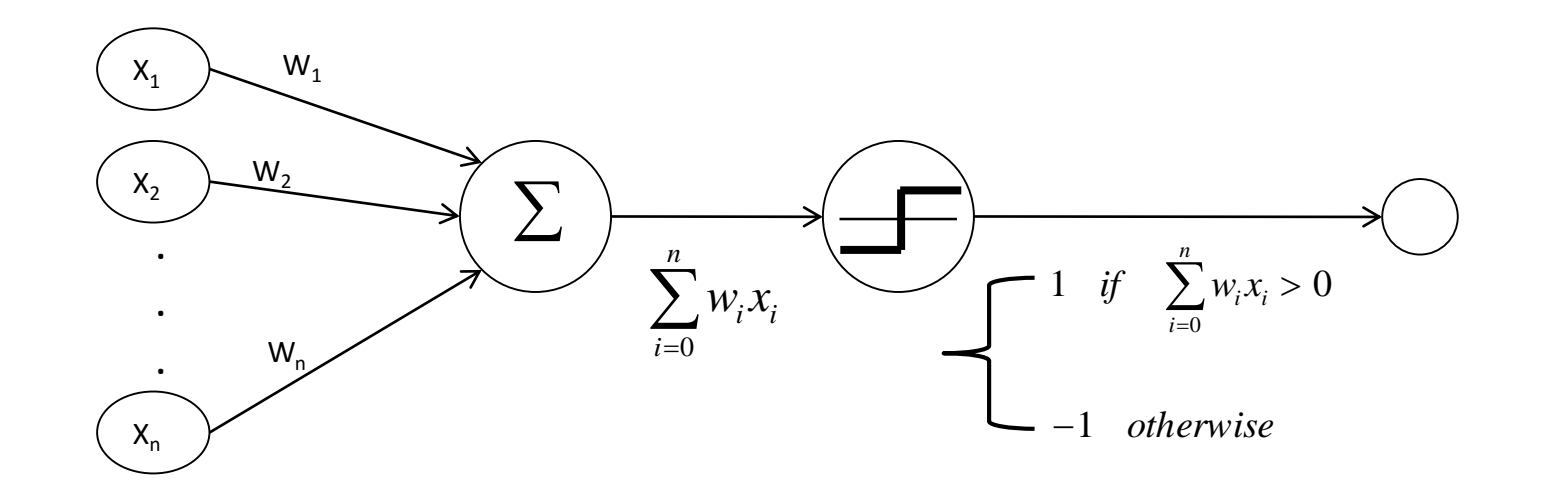

#### Rede de Perceptrons

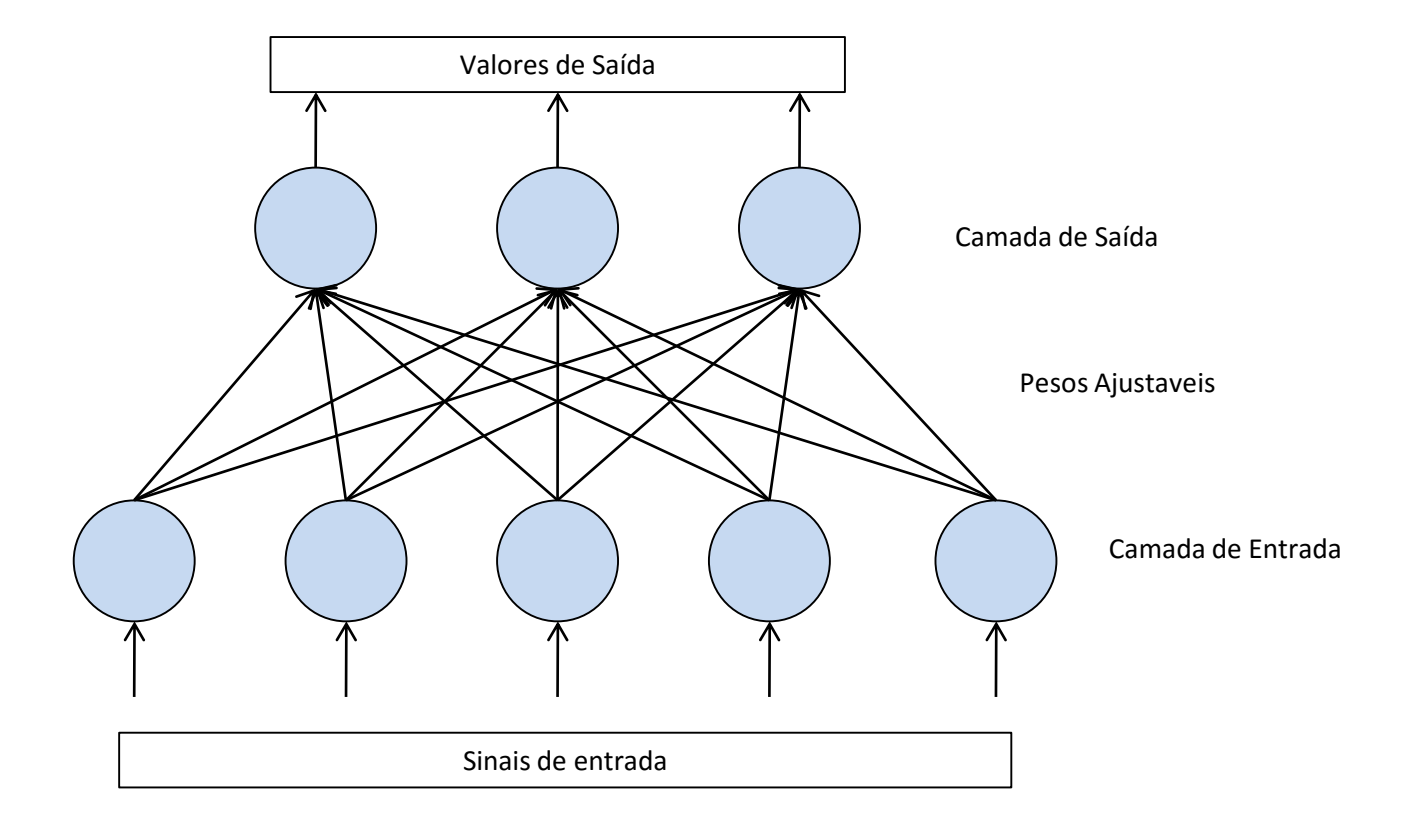

# Aprendizado de Perceptrons

• Para que um perceptron possa **aprender uma função** deve-se mudar o valor dos pesos ajustáveis por uma quantidade proporcional a **diferença entre a saída desejada e atual saída**  do sistema.

$$
w_i = w_i + \Delta w_i
$$
  
\n
$$
\Delta w_i = \eta(t - o)x_i
$$
  
\n
$$
\Delta w_i = \eta(t - o)x_i
$$
  
\n
$$
\Delta w_i = \frac{\Delta w_i}{\Delta u} \Delta u_i
$$
  
\n
$$
\Delta w_i = \frac{\Delta w_i}{\Delta u} \Delta u_i
$$
  
\n
$$
\Delta w_i = \frac{\Delta w_i}{\Delta u} \Delta u_i
$$
  
\n
$$
\Delta w_i = \frac{\Delta w_i}{\Delta u} \Delta u_i
$$

- *t* = saída desejada.
- *o* = atual saída do perceptron.
- $\bullet$  $\eta$  = Learning rate.

# Aprendizado de Perceptrons

• Regra de aprendizado:

 $\Delta w_i = \eta(t - o)x_i$  $w_i = w_i + \Delta w_i$ 

- Se a saída do perceptron não estiver correta (*t* != *o*):
	- Os pesos w<sub>i</sub> são alterados de forma que a saída do perceptron para os novos pesos seja próxima de *t*.
- O algoritmo vai convergir para a correta classificação se:
	- O conjunto de treinamento é linearmente separável.
	- $\,$   $\eta$  é suficientemente pequeno.

# Aprendizado de Perceptrons

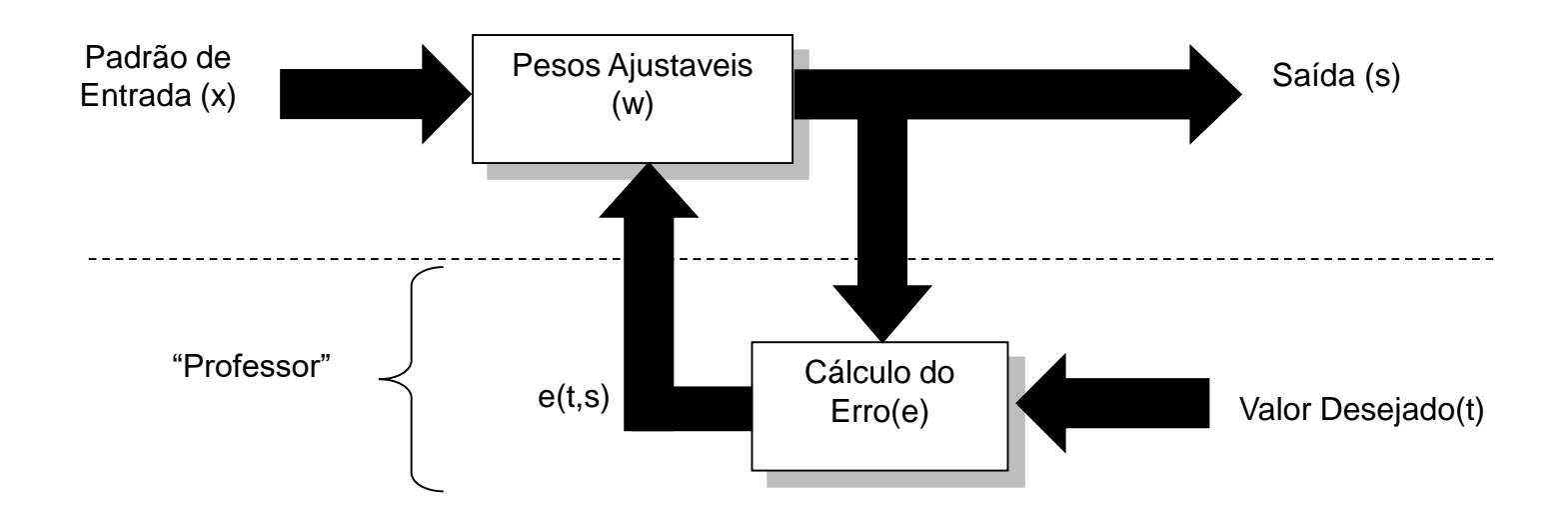

Aprendizado Supervisionado

# Exemplo Operador AND

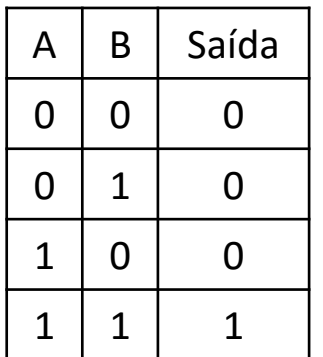

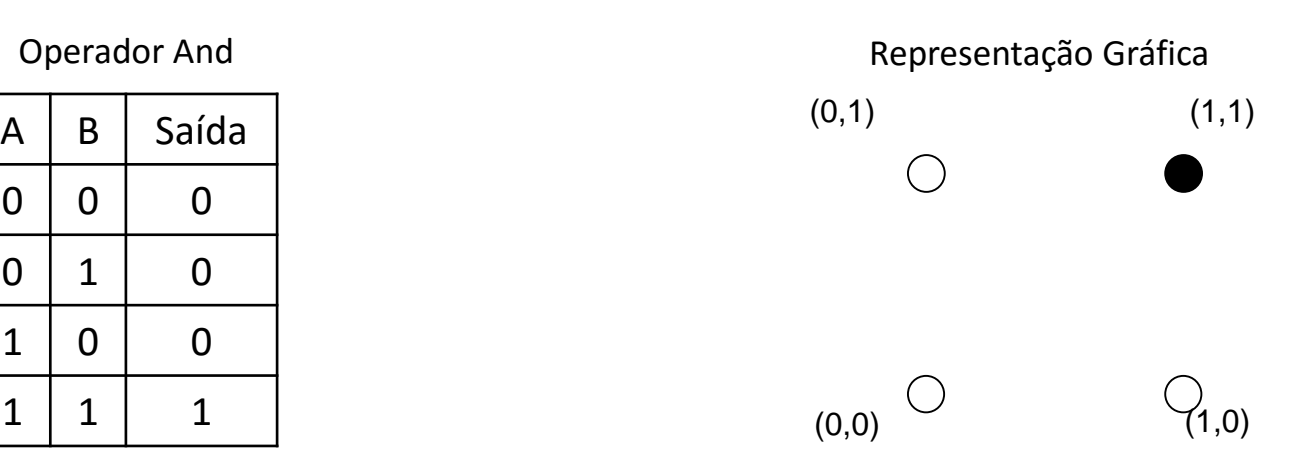

#### Treinando um Neurônio

#### Operador And

Threshold =  $0.2$ Learning Rate = 0.1

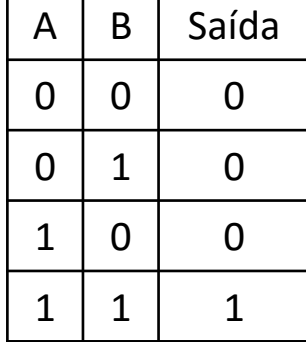

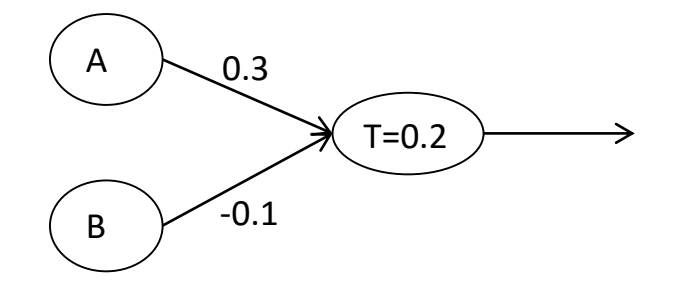

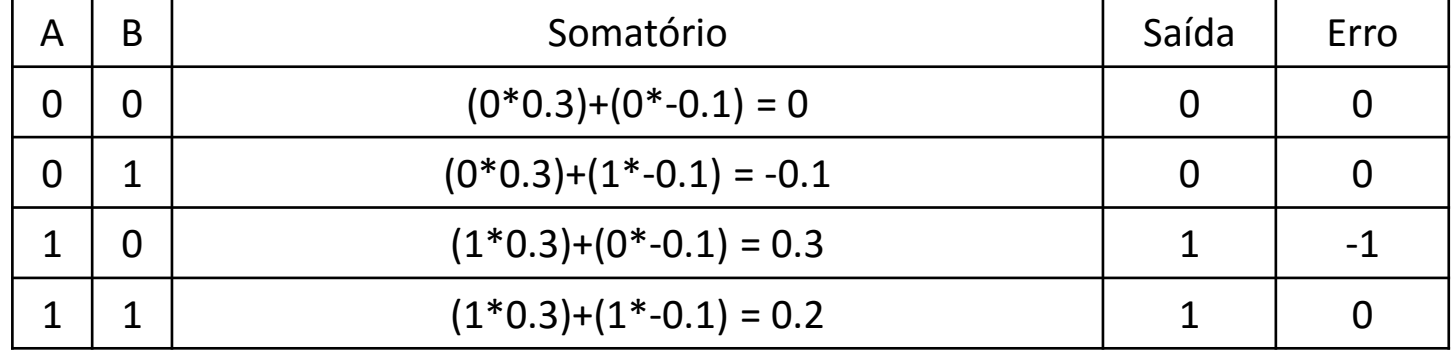

#### Treinando um Neurônio

#### Operador And

Threshold =  $0.2$ Learning Rate = 0.1

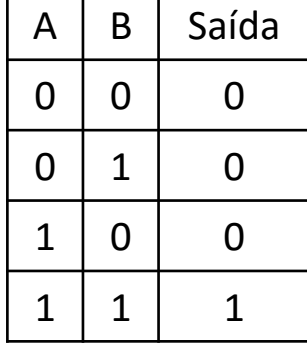

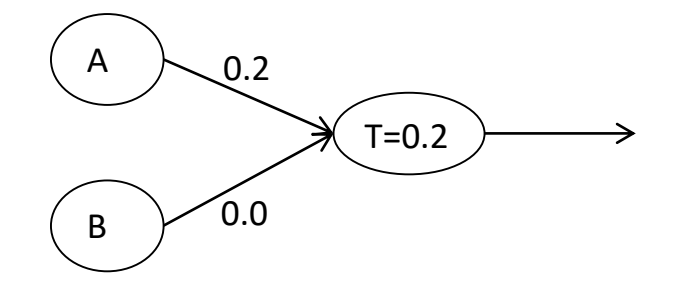

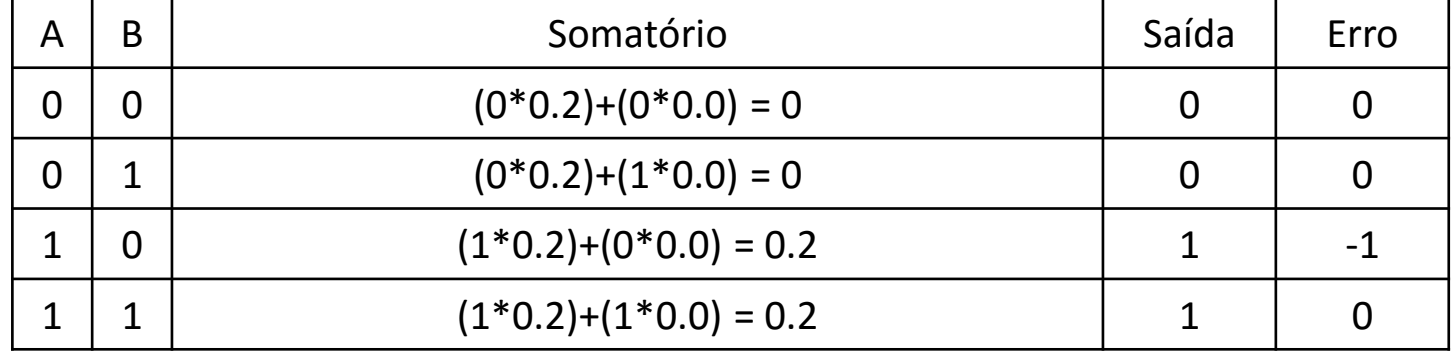

#### Treinando um Neurônio

#### Operador And

Threshold =  $0.2$ Learning Rate = 0.1

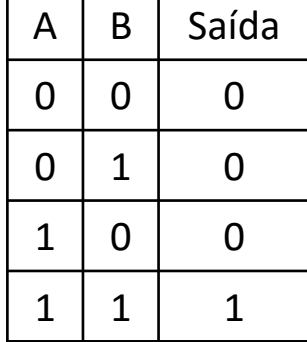

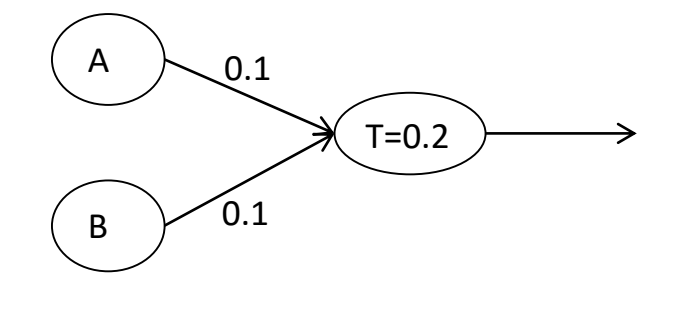

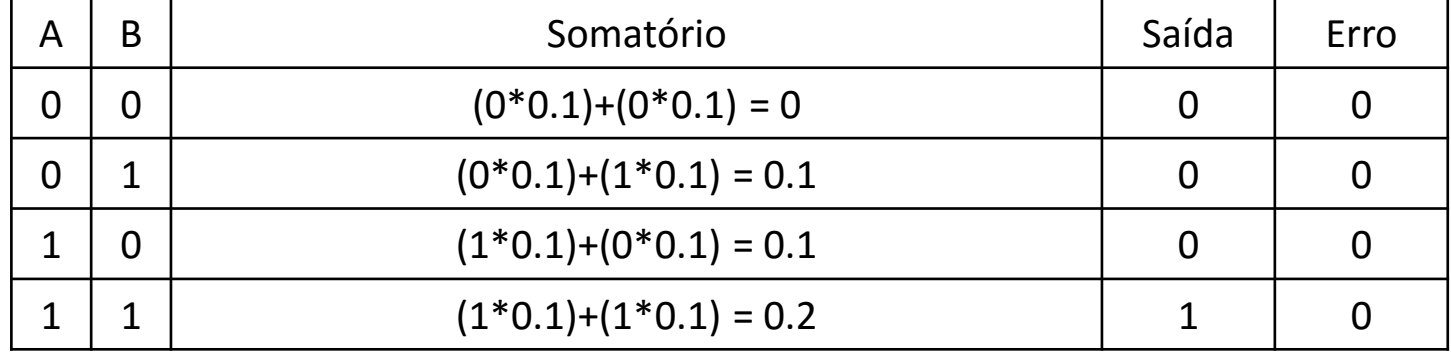

# Exemplo Operador AND

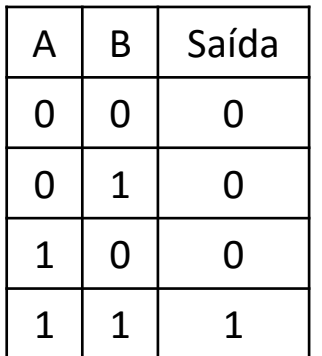

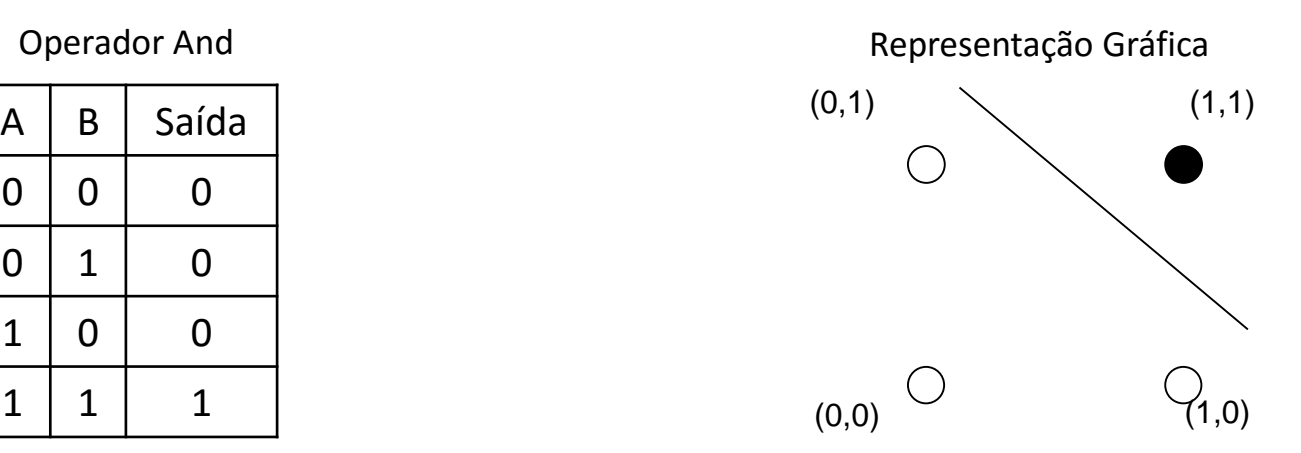

# Limitações

• Um único Perceptron consegue resolver somente funções linearmente separáveis.

• Em funções não linearmente separáveis o perceptron não consegue gerar um hiperplano para separar os dados.

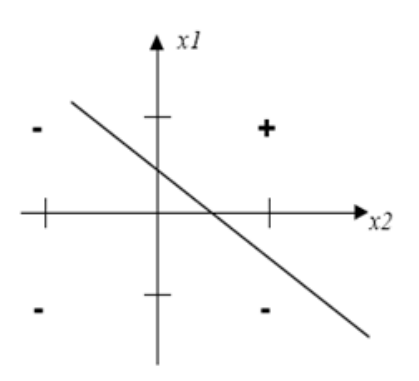

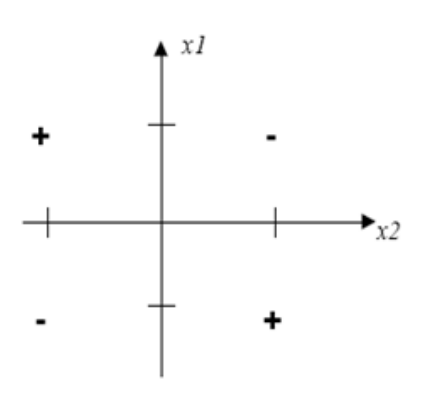

- Perceptrons expressam somente superfícies de decisão linear.
- Entretanto, é possível combinar vários perceptrons lineares para gerar superfícies de decisão mais complexas.
- Dessa forma podemos, por exemplo, gerar uma superfícies de classificação para o operador XOR.

#### **Operador XOR**

**Operador XOR** 

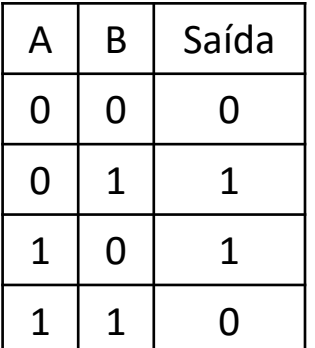

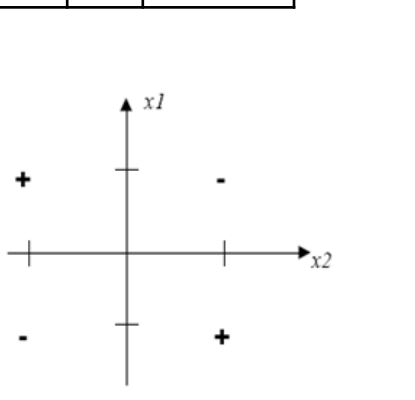

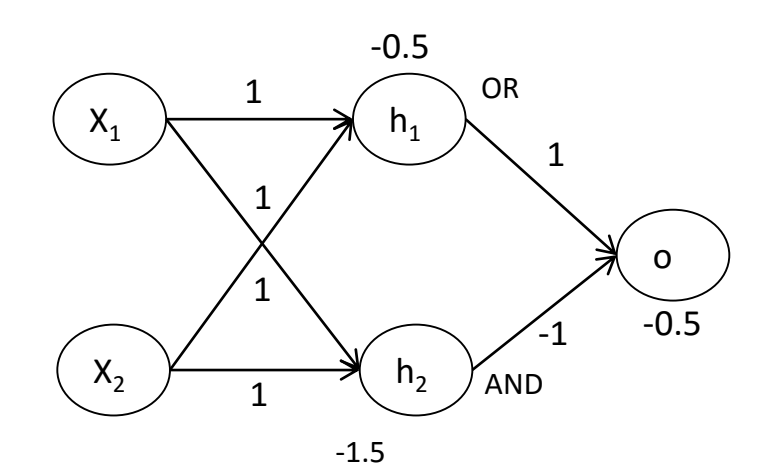

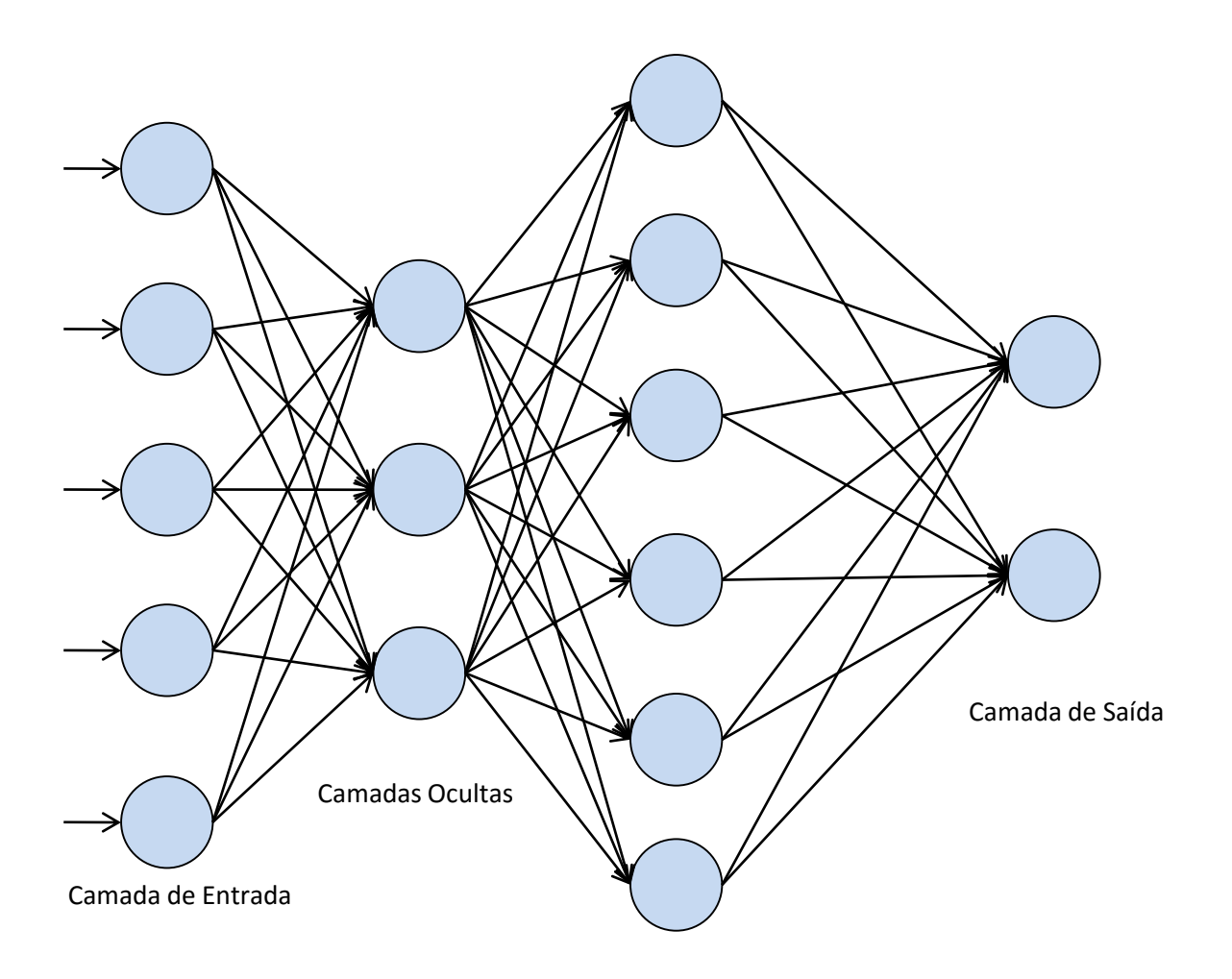

• Adicionar uma camada oculta a rede permite que a rede possa gerar uma função de convex hull.

• Duas camadas ocultas permite a rede gerar um função com diferentes convex hulls.

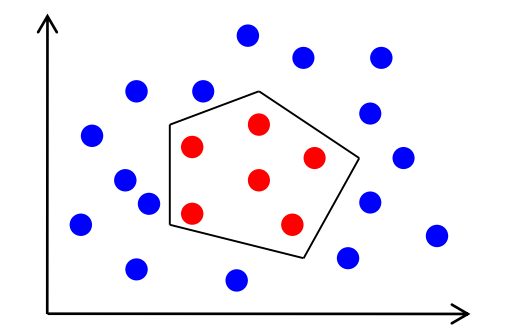

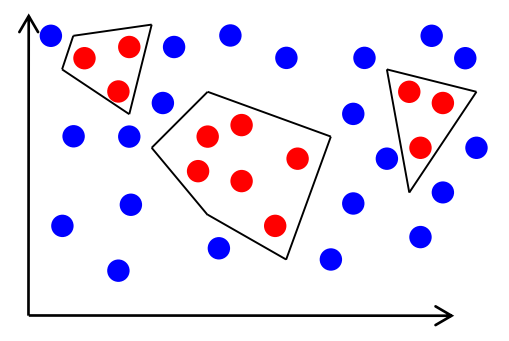

- **Unidades lineares** são capazes gerar **funções lineares**, dessa forma função de uma rede multicamada também será linear.
- Entretanto, existem muitas funções que **não podem ser modeladas por funções lineares**.
- Por esse motivo é necessário utilizar uma **outra função de ativação**.

• Funções de ativação mais comuns:

– Linear:

$$
\varphi(x) = ax + b
$$

– Identidade:

$$
\varphi(x) = x
$$

- Funções de ativação mais comuns:
	- Limiar (ou degrau):

$$
\varphi(v) = \begin{cases} 1, \, se & v \ge 0 \\ 0, \, se & v < 0 \end{cases}
$$

– Limiar bipolar (degrau bipolar):

$$
\varphi(v) = \begin{cases} 1, & \text{se} \quad v \ge 0 \\ -1, & \text{se} \quad v < 0 \end{cases}
$$

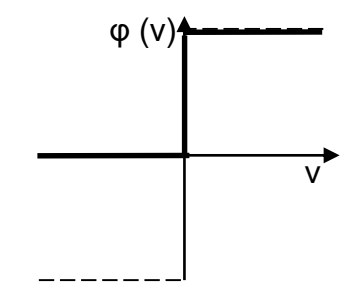

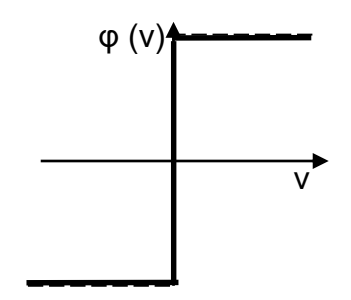

- · Funções de ativação mais comuns:
	- Limiar por partes:

$$
\varphi(v) = \begin{cases} 1, & \text{if } v \ge +\frac{1}{2} \\ v & \text{if } v < -\frac{1}{2} > v > -\frac{1}{2} \\ 0, & \text{if } v \le -\frac{1}{2} \end{cases}
$$

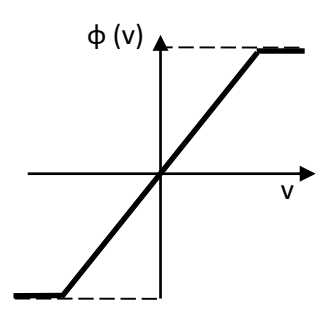

- · Funções de ativação mais comuns:
	- Sigmóide:

$$
\varphi(v) = \frac{1}{1+e^{(-av)}}
$$

- Tangente Hiperbólica:

$$
\varphi(v) = \tanh\left(\frac{cv}{2}\right) = \frac{1 - e^{(-cv)}}{1 + e^{(-cv)}}
$$

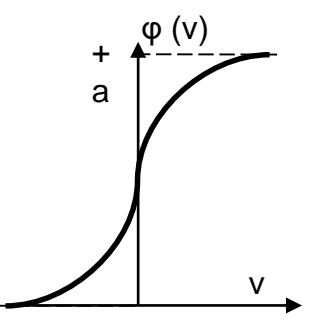

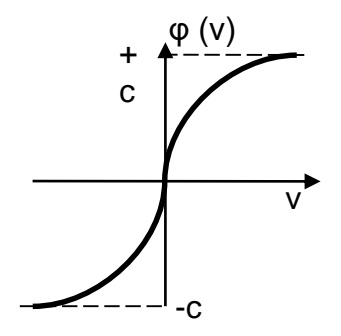

- · Funções de ativação mais comuns:
	- Base Radial (Gausiana):

$$
\varphi(v) = e^{(-v^2/a)}
$$

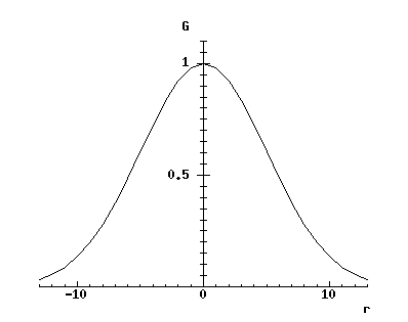

· Unidade Sigmoid

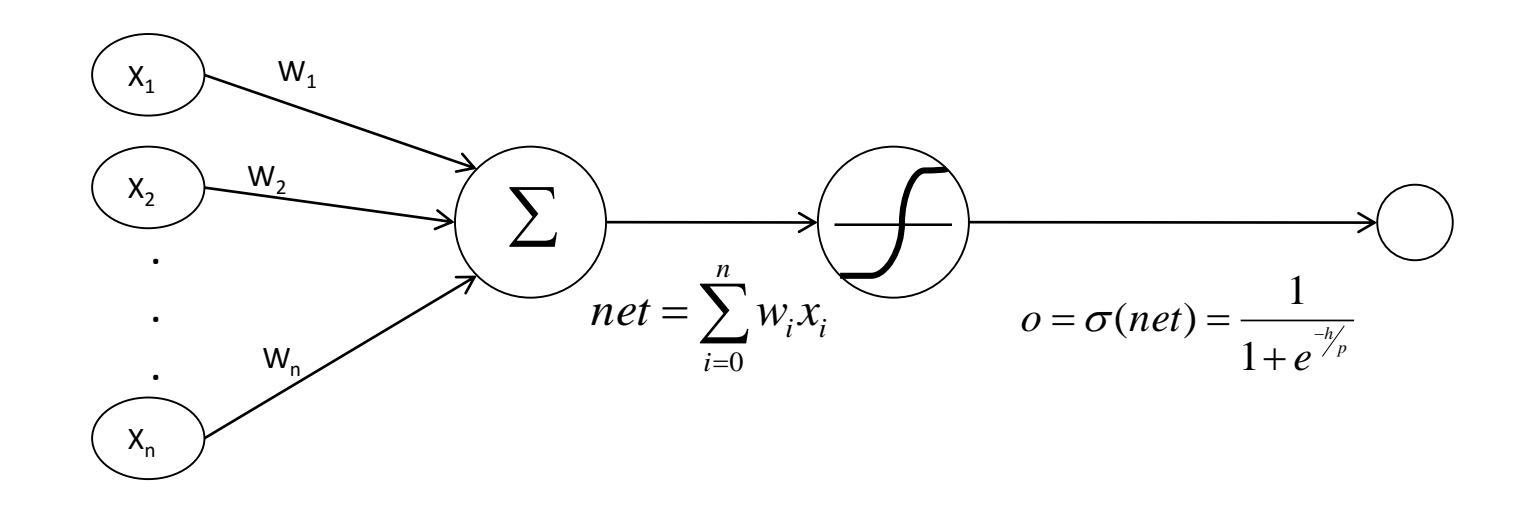

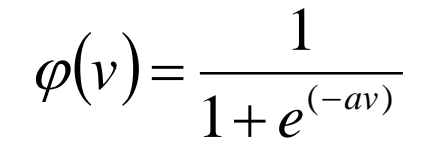

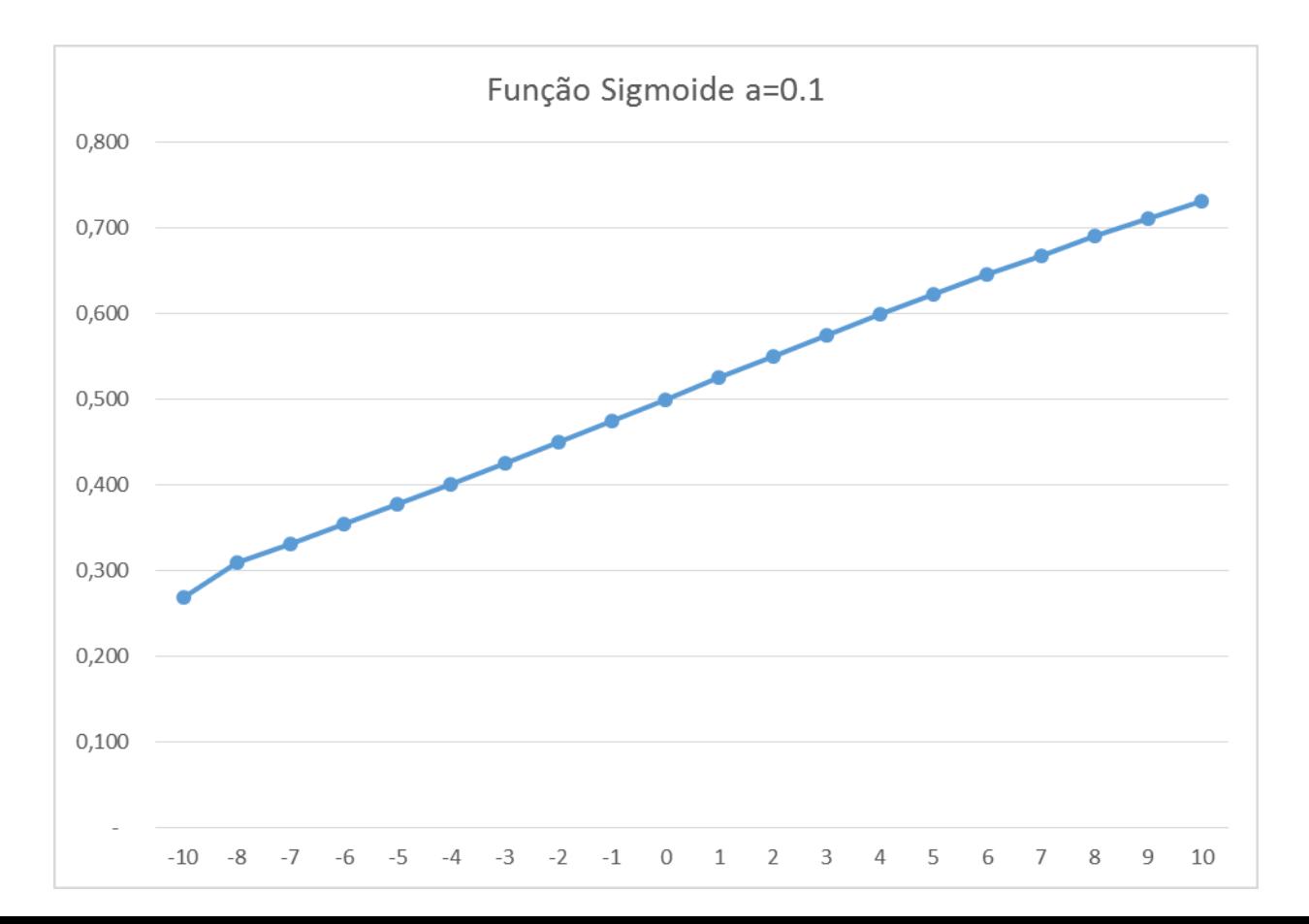

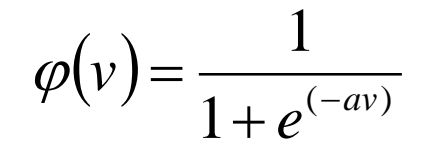

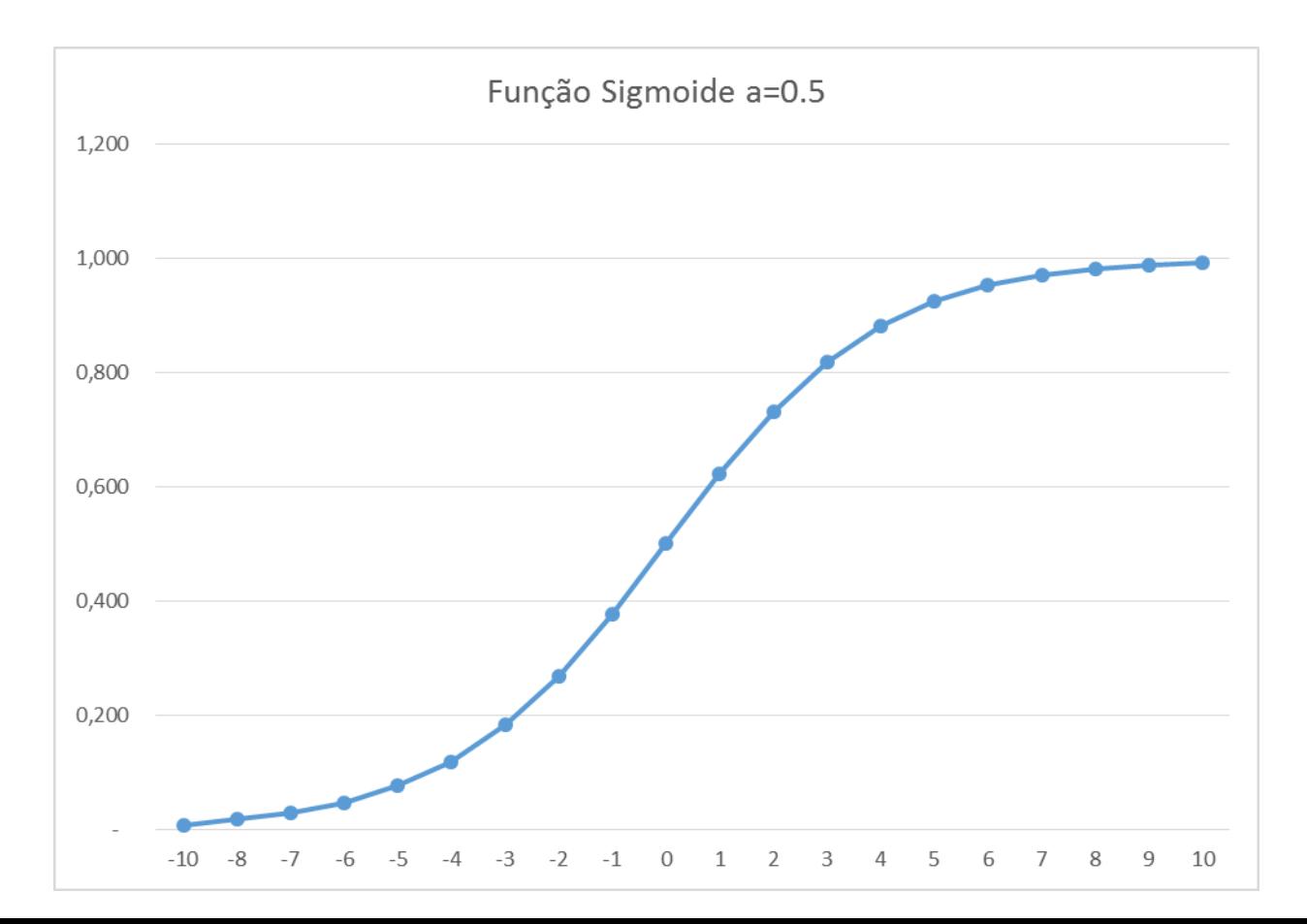

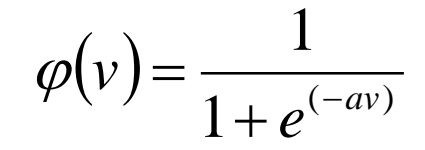

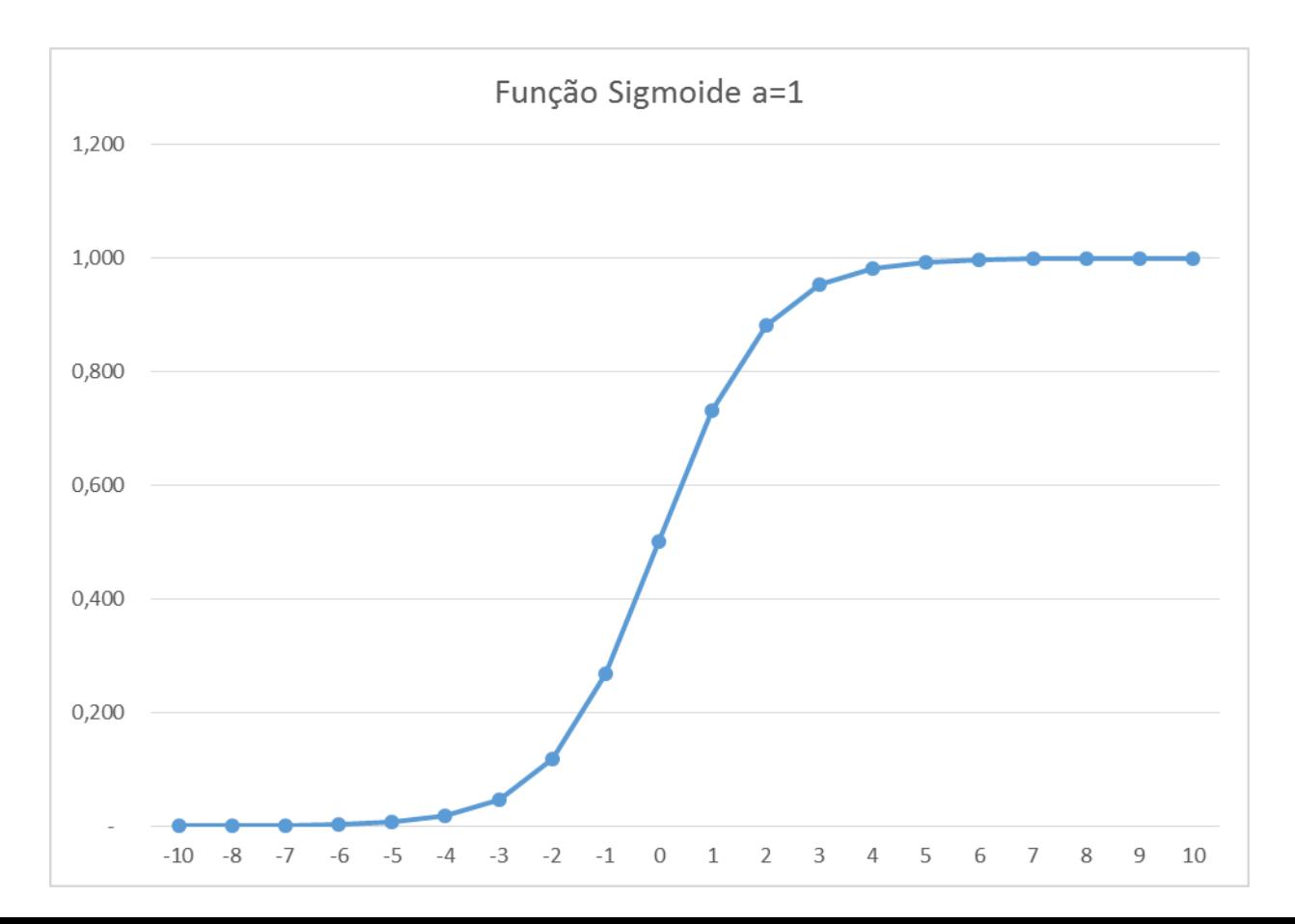

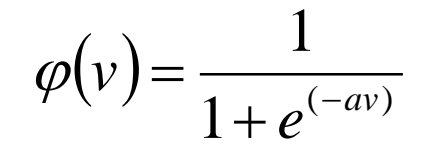

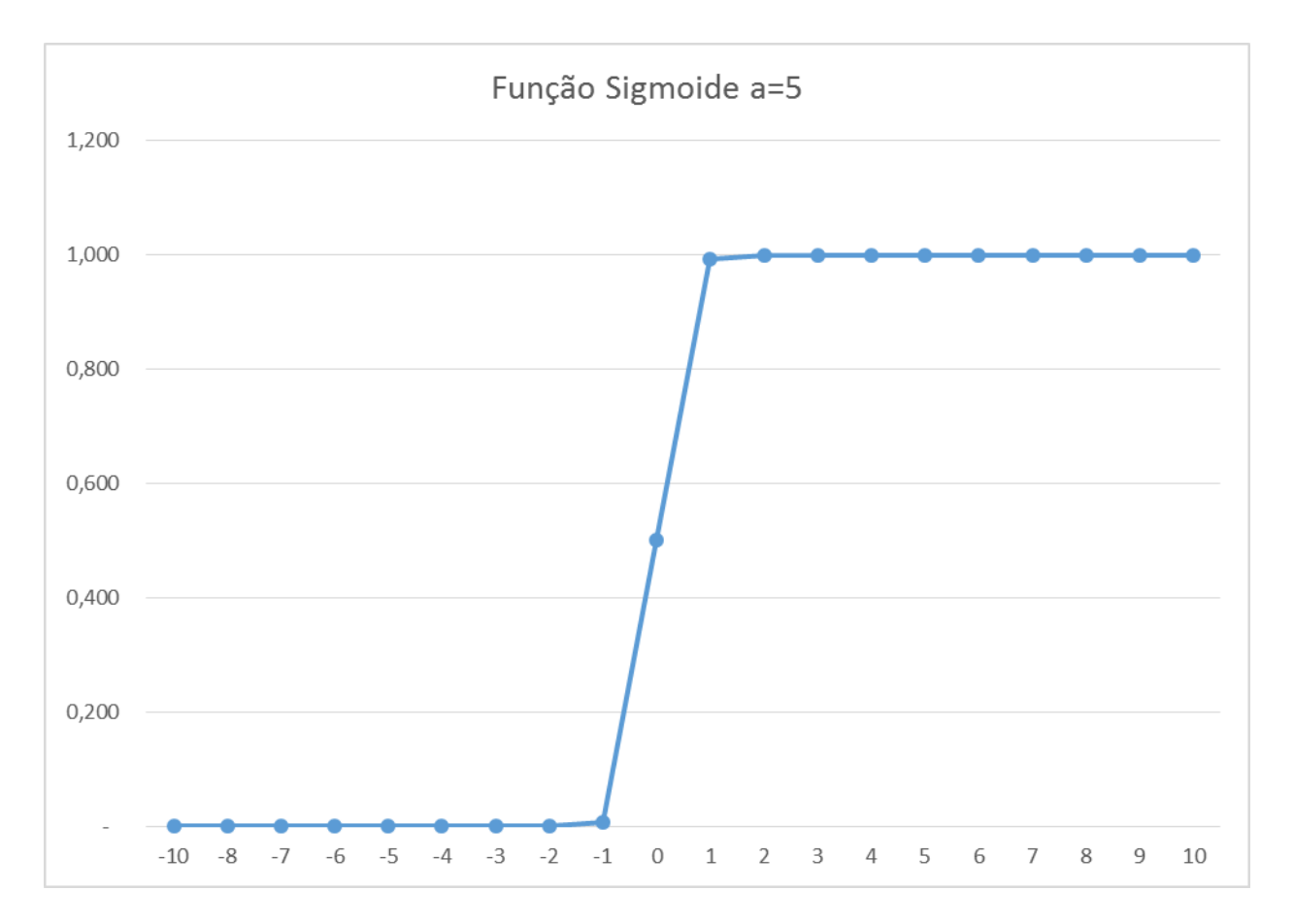

- **Aprende os pesos para uma rede multicamadas**, dada uma rede com um número fixo de unidades e interconexões.
- O algoritmo backpropagation emprega a **descida do gradiente** para minimizar o erro quadrático entre a saída da rede e os valores alvos para estas saídas.

# Descida do Gradiente

- A **descida do gradiente** busca determinar um vetor de pesos que minimiza o erro.
- Começando com um vetor inicial de **pesos arbitrário** e modificando-o repetidamente em pequenos passos.

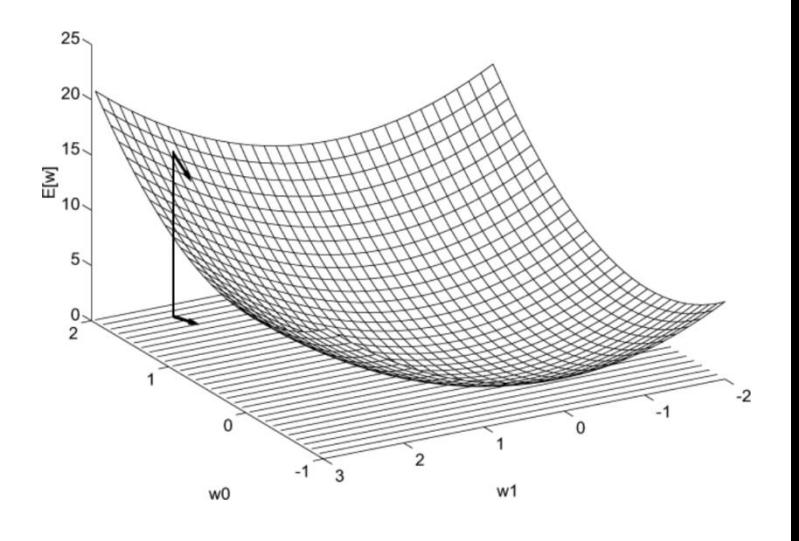

• A cada passo, o vetor de pesos é alterado na direção que produz a maior queda ao longo da superfície de erro.

- **Aprende os pesos para uma rede multicamadas**, dada uma rede com um número fixo de unidades e interconexões.
- "O algoritmo backpropagation emprega a **descida do gradiente**  para minimizar o erro quadrático entre a saída da rede e os valores alvos para estas saídas.

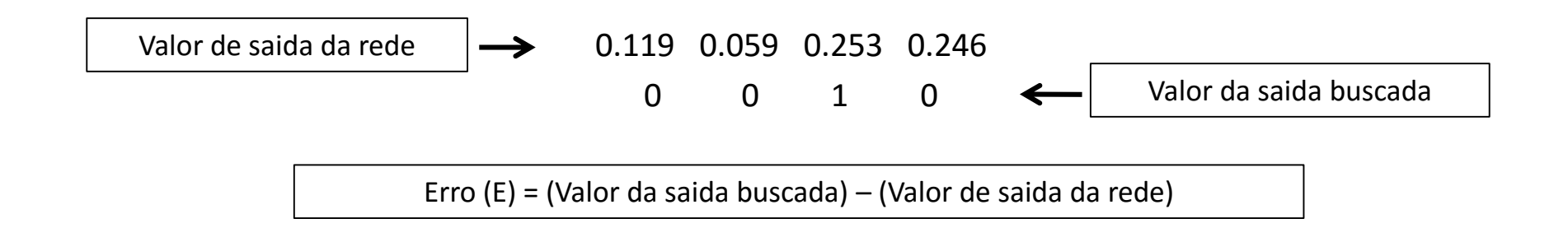

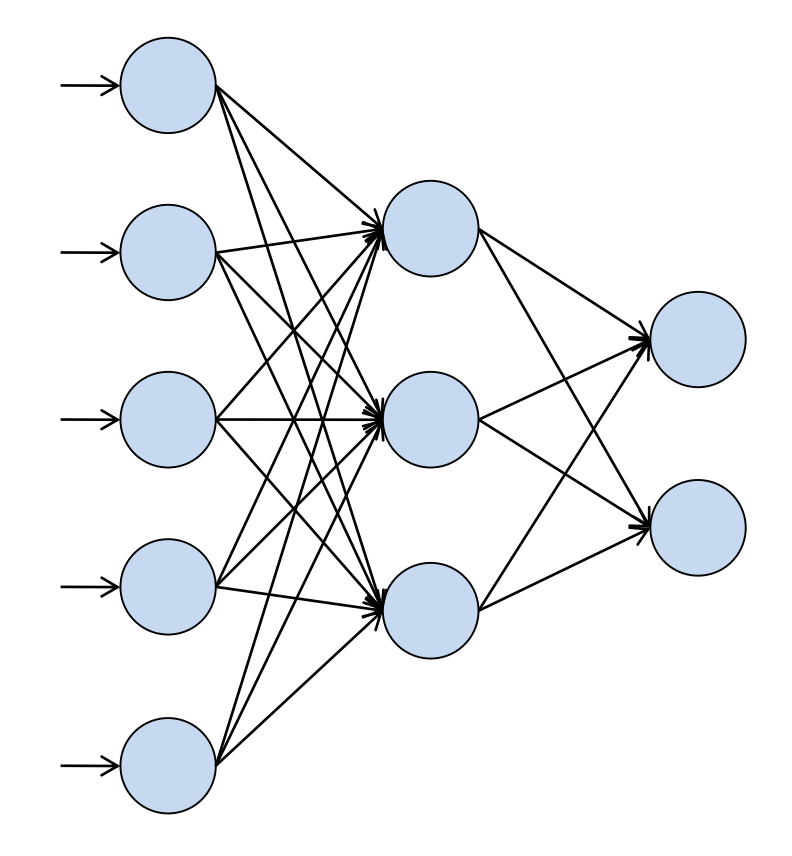

Inicializa cada peso w<sub>i</sub> com um pequeno valor randômico. **Enquanto** condição de parada não for atingida **faça**

**{**

**}**

```
Para cada exemplo de treinamento faça
{
            Entre com os dados do exemplo na rede e calcule a saída da rede (o_k)Para cada unidade de saída k faça
            {
            }
           Para cada unidade oculta h faça
            {
            }
           Para cada peso wj da rede faça
            {
            }
}
                      \delta_k \leftarrow o_k (1 - o_k)(t_k - o_k)\sum∊
                           \leftarrow o, (1 -k outputs
                      \delta_h \leftarrow o_h(1-o_h) \sum w_{h,k} \delta_ki where \Delta w_{i,j} = \eta \delta_j x_{i,j}w_{i,j} \leftarrow w_{i,j} + \Delta w_{i,j}
```
- O backpropagation **não é um algoritmo ótimo** e não garante sempre a melhor resposta.
- O algoritmo de descida do gradiente pode ficar preso em um erro **mínimo local**.
- É possível refazer o treinamento variando os valores iniciais dos pesos.
- Backpropagation é o algoritmo de aprendizagem mais comum, porém existem muitos outros.

# Cálculo de Desempenho

- Métricas mais comuns:
	- Erro médio Absoluto: (Mean Absolute Error)

$$
MAE_n = \frac{\sum_{k=1}^{n} |a_k - y_k|}{n}
$$

– Raiz do Erro Médio Quadrático (Root Mean Squared Error)

$$
RMSE_n = \sqrt{\frac{\sum_{k=1}^{n} (a_k - y_k)^2}{n}}
$$

ak é o valor real e yk é o valor previsto

# Cálculo de Desempenho

- Métricas mais comuns:
	- Erro Porcentual Médio Absoluto: (Mean Absolute Percentage Error)

$$
MAPE_n = \frac{\sum_{k=1}^{n} \left| \frac{a_k - y_k}{a_k} \right|}{n}
$$

ak é o valor real e yk é o valor previsto

# Leitura Complementar

• Haykin, Simon S., **Neural Networks**: A Comprehensive Foundation, Prentice Hall, 1999

• Mitchell, T. **Machine Learning**, McGraw–Hill Science/Engineering/Math, 1997.

• Duda, R., Hart, P., Stork, D., **Pattern Classification**, John Wiley & Sons, 2000

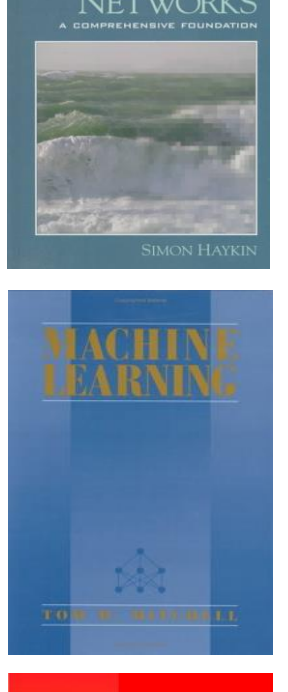

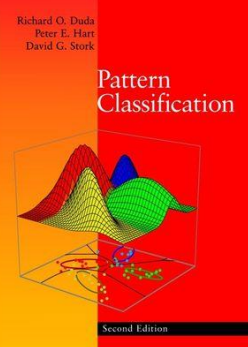